## EASY Engineering Tools

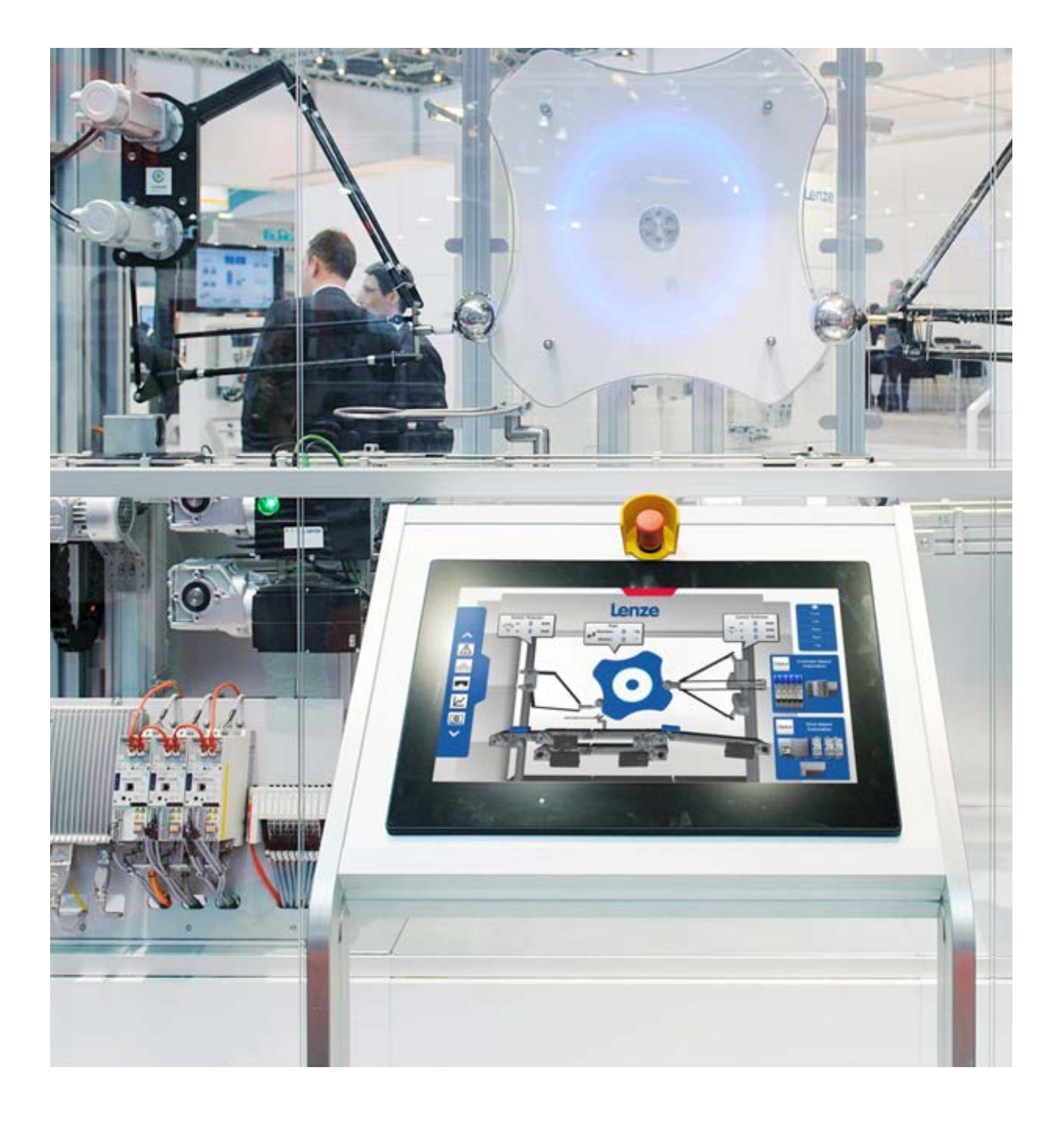

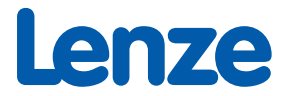

So einfach ist das.

# Wir unterstützen Ihr Engineering.

## Für jede Aufgabe das richtige Tool

Sie wollen Maschinen planen, bauen oder in Betrieb nehmen? Vorhandene Maschinen einstellen oder diagnostizieren? Ganz gleich, ob es sich dabei um einfache Anwendungen handelt oder ob höchste Präzision und Dynamik gefragt sind: Sie können die für Sie passenden Tools auswählen und Ihr Engineering schneller und einfacher durchführen.

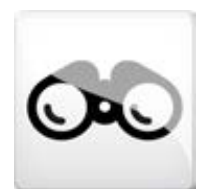

EASY Product Finder – für das Finden der richtigen Produkte

Der EASY Product Finder (EPF) ist das Online-Tool zur Suche, Konfiguration, Angebotsanfrage und Bestellung von Lenze-Produkten. Der EPF präsentiert Ihnen alle für Sie wichtigen Informationen unserer Produktpalette. Dies beinhaltet z.B. CAD-Daten und produktrelevante Drehmoment-Drehzahl-Kennlinien. Mit einer Basisauslegung können Sie auf einfache Weise Anwendungsfälle berechnen und so erste Ideen für die Maschinenlösung entwickeln.

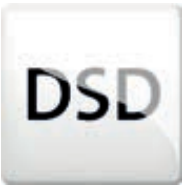

Drive Solution Designer – für die Auslegung der Antriebslösung

Eine anwendungsorientierte Antriebsauslegung ist das A und O für die Entwicklung eines zielorientierten Maschinenkonzepts. Mit dem Drive Solution Designer (DSD) können Sie Antriebslösungen erstellen, optimieren und dokumentieren. Der DSD betrachtet die Energieeffizienz für jeden Anwendungsfall separat. Auf diese Weise deckt das Tool während der Entwicklung des Maschinenkonzepts Einsparpotenziale für Sie auf.

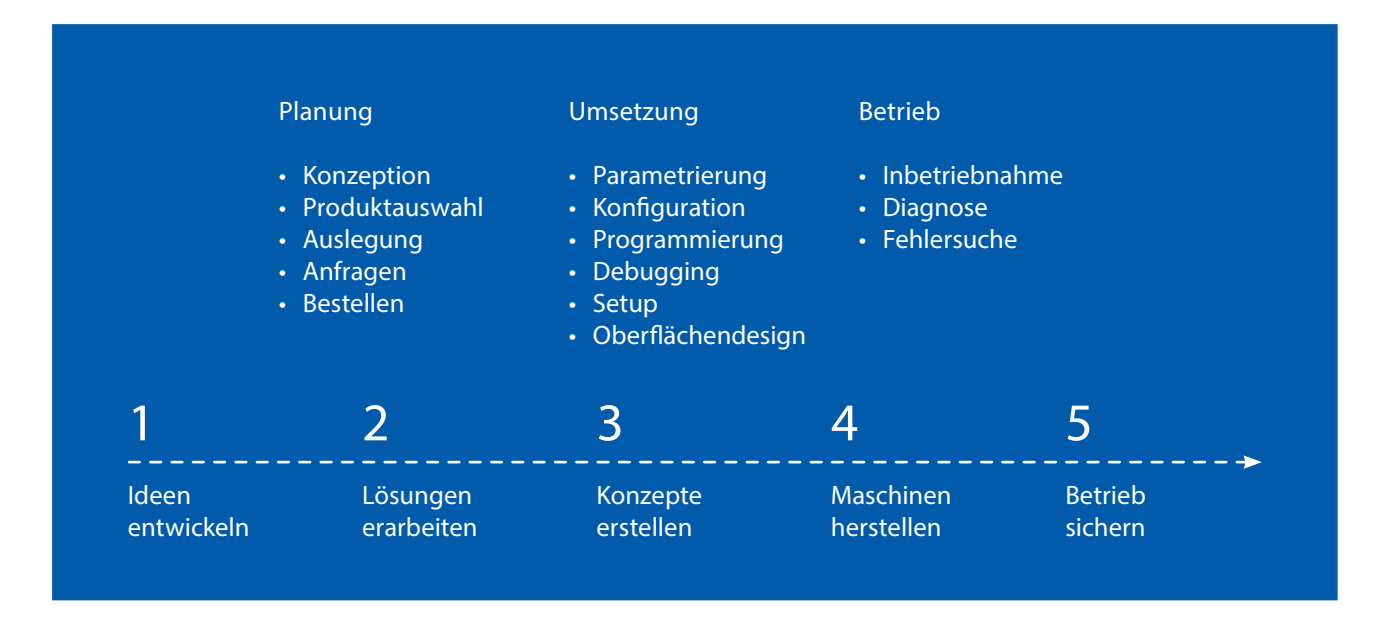

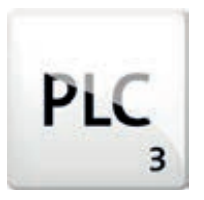

PLC Designer – für die Programmierung der Steuerung

Der PLC Designer ist das Werkzeug zur Programmerstellung und zur Inbetriebnahme von Produkten mit PLC-Funktionalität auf Basis von CODESYS V3. Die Programmierung von Logic & Motion erfolgt nach IEC 61131-3-Standard. Zertifizierte Bausteine nach PLCopen für Motion Control und Coordinated Motion erlauben, selbst umfangreiche PLC-Projekte einfach zu realisieren. Unterstützt werden Sie dabei durch einen grafischen Cam-Editor für Kurvenscheiben, Debugger und Monitoring-Funktionen.

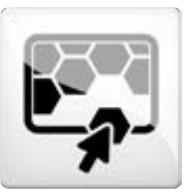

EASY UI Designer – für die Maschinenvisualisierung

Der EASY UI Designer ist das Werkzeug zur einfachen Erstellung moderner Bedienoberflächen unserer v800 Industrie-PC-Serie. Die Software bietet umfangreiche Funktionen und einen leistungsstarken grafischen Editor zur Gestaltung individueller Oberflächenkonzepte für den Maschinen- und Anlagenbau. Erstellen Sie Ihre eigenen Templates für eine personalisierte Applikation und rücken Sie so den Nutzer in den Mittelpunkt – mit einer intuitiven und benutzerfreundlichen Maschinenbedienung.

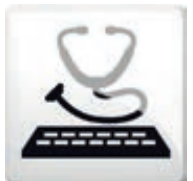

EASY Starter – für das Parametrieren und den Betrieb

Durch einfach anzuwendende Diagnose- und Parametrierdialoge unterstützt der EASY Starter Servicetechniker bei Inbetriebnahme und Wartung Ihrer Maschinen. Das Tool erlaubt optional eine Online-Diagnose und Fehlersuche ohne die Gefahr einer versehentlichen Applikationsänderung. Der EASY Starter bietet alle Funktionen für den sicheren Betrieb der Maschinen. Mit den Basisfunktionen des EASY Starters laden Sie fertige Applikationen, aktualisieren Gerätefirmware und passen Parameter in kontextgeführten Oberflächen an.

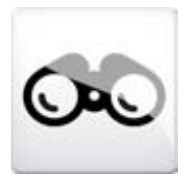

# EASY Product Finder

## Produktauswahl und mehr

Der EASY Product Finder (EPF) unterstützt Konstrukteure und Einkäufer bei der Auswahl und Beschaffung von Lenze-Antriebs- und Lenze-Automatisierungsprodukten.

- Übersichtliche Darstellung aller Produkte
- Mit den verschiedenen Suchfunktionen schnell die richtigen Produkte finden
- Anhand von Leistungsdaten oder spezifischen Eigenschaften durchsucht der EPF für Sie unsere Produktdatenbank, um Ihnen das passende Produkt zu präsentieren
- Zentrales Management über den Warenkorb

Ihr persönlicher Login bietet folgende Möglichkeiten:

- Produkte über eine Materialnummer suchen
- Preise und Verfügbarkeiten ermitteln
- Bestellung direkt aufgeben
- Bestellhistorie einsehen

Umfangreiche Produkte wie Getriebemotoren können Sie einfach und bedarfsgerecht, Ihren Maschinenbedürfnissen entsprechend, anpassen. Ihre Produktauswahl wird im Warenkorb erfasst und ist als Ergenis-

liste ausdruckbar. Eine Preisanfrage ist somit mit wenigen Mausklicks möglich. Schnell erhalten Sie alle notwendigen Informationen.

Die Basisauslegung des EPF bietet Ihnen die Möglichkeit, einen ersten Entwurf für eine Antriebslösung, bestehend aus Getriebemotor und Umrichter, zu entwickeln.

Auf Basis von grundlegenden Anwendungen wie Fahren/Fördern, Heben oder Drehen kann spielerisch und in wenigen Schritten eine Antriebslösung erzeugt werden.

Von überall aus flexibel erreichbar: https://Productfinder.Lenze.com

## Lenze

## Optimales Suchergebnis

- Schnellsuche, Detailsuche, Stichwortsuche
- Produktvergleich
- Konfiguration von Antriebs- und Automatisierungsprodukten
- Basisauslegung eines Antriebsstrangs
- Produktwechsel zur neuen Getriebereihe g500

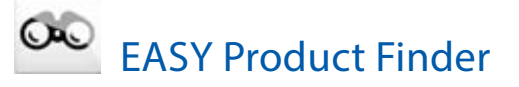

### Produktsuche

Der EPF unterstützt Sie bei der Suche nach den richtigen Produkten mit intuitiven Suchfunktionen.

- Die Schnellsuche bietet den zielgerichteten Einstieg anhand der wichtigsten Suchkriterien
- Über die Stichwortsuche können Suchkriterien, Produkteigenschaften oder auch Typenbezeichnungen direkt eingegeben und miteinander verknüpft werden
- In der Detailsuche helfen weitere nützliche Suchkriterien, das Ergebnis zu verfeinern oder andere Sucheinstiege zu ermöglichen
- Produktvorschläge aus der Ergebnisliste können anhand ihrer Eigenschaften verglichen werden
- Für variantenreiche Produkte, wie z.B. Getriebemotoren, können anschließend über die Produktkonfiguration weitere Optionen festgelegt werden

#### Warenkorb

Der Warenkorb ist der zentrale Ort für die Ablage der Produktauswahl und um alle weiteren Schritte im Beschaffungsprozess durchzuführen. Warenkörbe können lokal gespeichert, verteilt und beim Laden zusammengeführt werden.

Ablage der Produktauswahl aus:

- Produktsuche
- Produktkonfiguration
- Basisauslegung
- Auslegung aus dem DSD
- Materialnummer (Login)
- Bestellhistorie (Login)

Warenkorbfunktionen für den weiteren Beschaffungsprozess:

- Produktdaten betrachten/protokollieren
- Produktkonfiguration ändern
- CAD-Daten erzeugen
- Angebotsanfrage durchführen
- Preise und Verfügbarkeiten ermitteln (Login)
- Produkte direkt bestellen (Login)

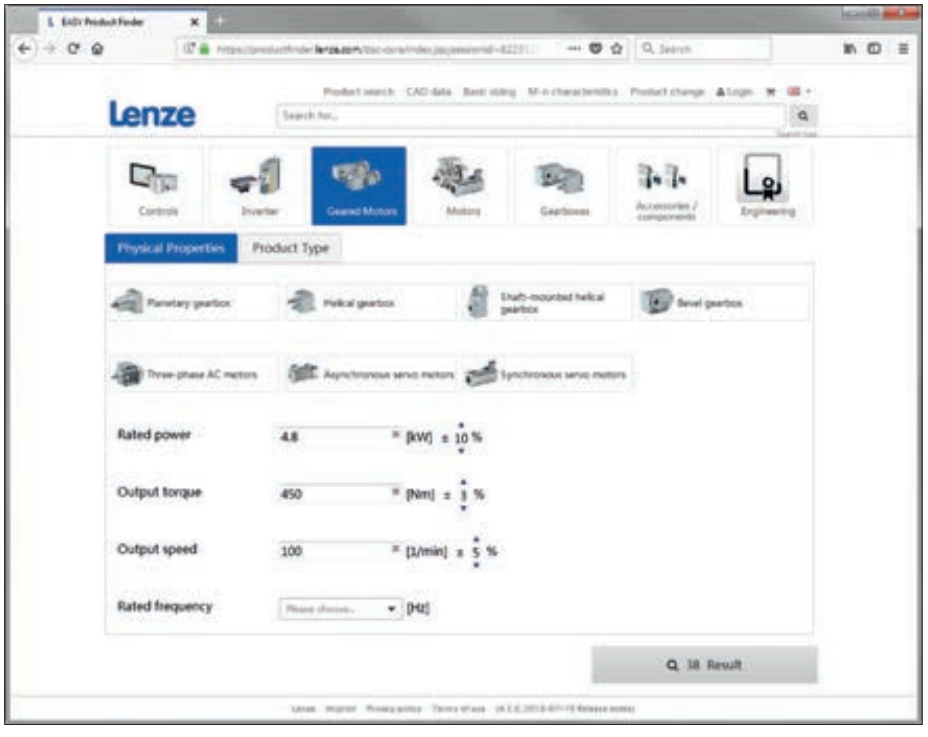

## Basisauslegung

Zusätzlich zur reinen Produktsuche im EASY Product Finder bietet Ihnen die Basisauslegung die Möglichkeit, spielerisch einen "ersten" Entwurf einer Antriebslösung für einen Getriebemotor mit einem Umrichter zu finden.

Auf Basis grundlegender Anwendungen, wie z.B. Fahren/Fördern, Heben und Drehen, kommt das Tool in wenigen Schritten schnell und effizient zur Lösung.

- 1. Anwendung wählen
- 2. Antriebskonzept wählen
- 3. Daten der Anwendung eingeben
- 4. Antriebstechnologien wählen
- 5. Antriebslösung finden

Inklusive M-n-Kennlinien, CAD- und ePLAN-Daten. Die Lösung kann protokolliert und direkt in den Warenkorb übertragen werden.

### CAD-Daten

- CAD-Daten gezielt suchen und finden
- Bei einem Produkt im Warenkorb direkt abrufen

Verfügbar in allen gängigen 2D- und 3D-Formaten, inkl. 3D-PDF.

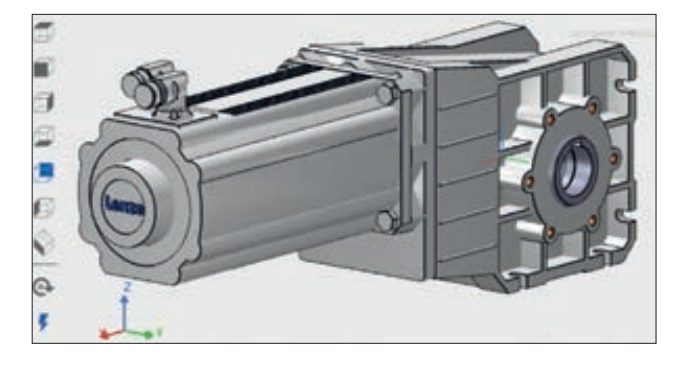

## M-n-Kennlinien

Drehmoment-Drehzahl-Kennlinien von Motor-Umrichter-Kombinationen ermitteln und protokollieren.

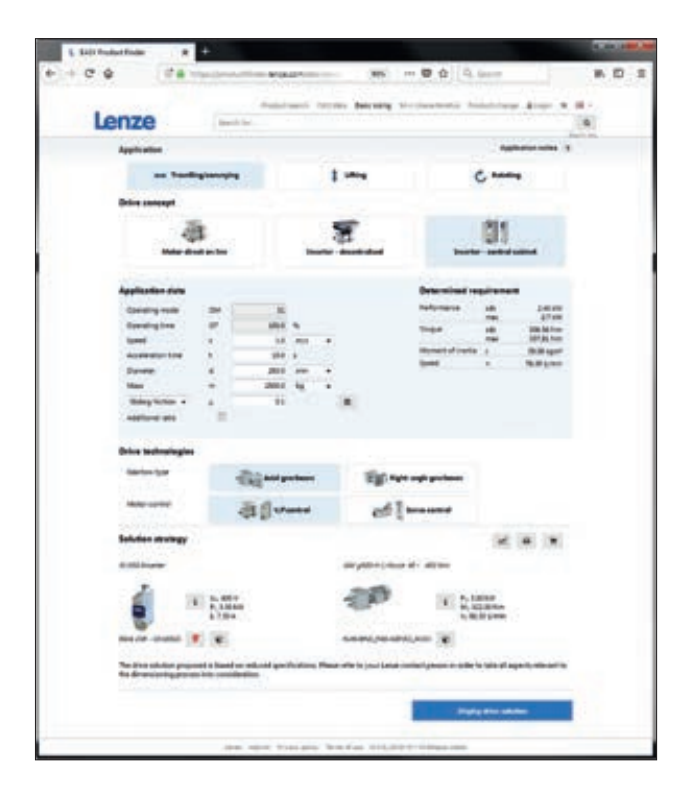

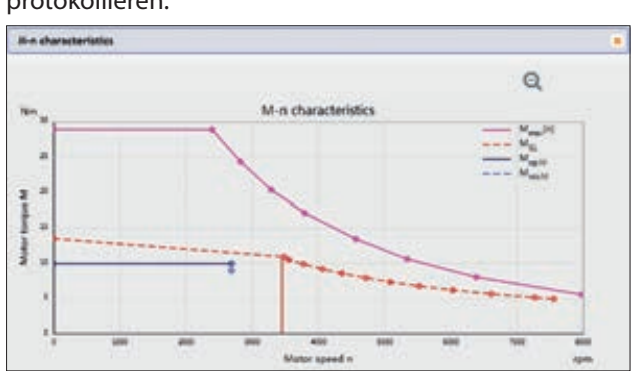

**DSD** 

## Drive Solution Designer

## Antriebslösungen planen und prüfen

Für ein Maschinenkonzept ist eine mechatronische Systembetrachtung von großer Bedeutung. Konstrukteure können mit dem Drive Solution Designer (DSD) die richtige Antriebsauslegung schnell und einfach ermitteln.

Der DSD beinhaltet fundiertes und in der Praxis erprobtes Wissen über Antriebsanwendungen und elektromechanische Antriebskomponenten. Dieses Wissen wird Ihnen interaktiv zur Verfügung gestellt. Sowohl simple als auch komplexe Anwendungen werden durch ihre individuellen Prozessdaten und spezifischen Geschwindigkeitsverläufe beschrieben. Die mechanische und elektrische Antriebsstruktur kann individuell an die Erfordernisse Ihrer Maschine angepasst werden. Die Antriebskomponenten werden sowohl auf die physikalischen Anforderungen als auch auf die realisierbaren Kombinationen hin überprüft.

Alle Beteiligten im Planungsprozess haben eine gemeinsame Sicht auf die Erstellung der Antriebslösung. Um zur optimalen Antriebslösung zu gelangen, können Sie Alternativen mit unterschiedlichen Lösungskonzepten, Antriebstechnologien, Produkten oder Auslastungen in der Anwendung entwickeln.

Der Energiepass stellt Ihnen die Energiebilanz der errechneten Antriebslösung transparent dar. Ein ausführliches technisches Protokoll fasst die Ergebnisse der Auslegung zusammen.

Der DSD verfügt über eine Schnittstelle zum EASY Product Finder (EPF) und vereint so die Vorzüge des EPF mit denen des DSD.

Optimaler Bedienkomfort für eine schnelle und einfache Antriebsauslegung, die Betrachtung und Prüfung des gesamten Antriebssystems und die Erstellung von alternativen Antriebslösungen sind die Highlights des DSD.

## Optimales Ergebnis

- Gemeinsame Sicht auf Erstellung der Antriebslösung
- Alternativen mit unterschiedlichen Lösungskonzepten und Antriebstechnologien bilden
- Transparente Energiebilanz
- Vergleich aller Lösungen

O)

• Ausführliches technisches Protokoll

 $\mathcal{L}$ 

Е

#### Anwendergruppen

- Konstrukteure in der Planungsphase
- Projektierungsingenieure in der Entwicklungs- und Inbetriebnahmephase
- Servicemitarbeiter beim Prüfen von Feldproblemen

#### Anwendungen

- Umfangreiche Applikationen wie z.B. lineare und rotative Antriebe, Wickel-, Rad-, Hub- und Gleichlaufantriebe, Förderbänder und Pumpen
- Prozessparameter mit Lösungswissen
- Beschreibung genormter Betriebsarten
- Frei definierbare Bewegungsabläufe durch komfortablen Editor
- Import einer M-n-Lastkennlinie
- Checklisten zur Erfassung der Anwendungsparameter

#### Netz, Umgebung

- Netzformen und Netzspannungen
- AC-Netze und DC-Mehrachsverbund
- Umgebungsbedingungen

### Antriebssysteme

- Motor am Umrichter mit unterschiedlichen Regelungsverfahren
- Mechanische Anbauten (Bremsen, Geber)
- Mit oder ohne Getriebe
- Mit oder ohne zusätzliches Antriebselement
- Einachs- und Mehrachssysteme
- Versorgungs- und Rückspeisemodule
- Bremswiderstände
- Kombinierbarkeit der Komponenten
- Systemintegration und Produktwissen
- Auslegung von Anwendermotoren

### Prüfungen/Szenarien

- Grenzbelastungen (elektrisch/mechanisch)
- Auslastungen, Reserven, Netzbelastung
- Systemprüfungen z.B. durch Betrachtung der M-n-Kennlinie des Antriebssystems bis in die Feldschwächung
- Kombinierbarkeiten
- Verluste und Energieeffizienz
- Koordinierte Bewegungsabläufe

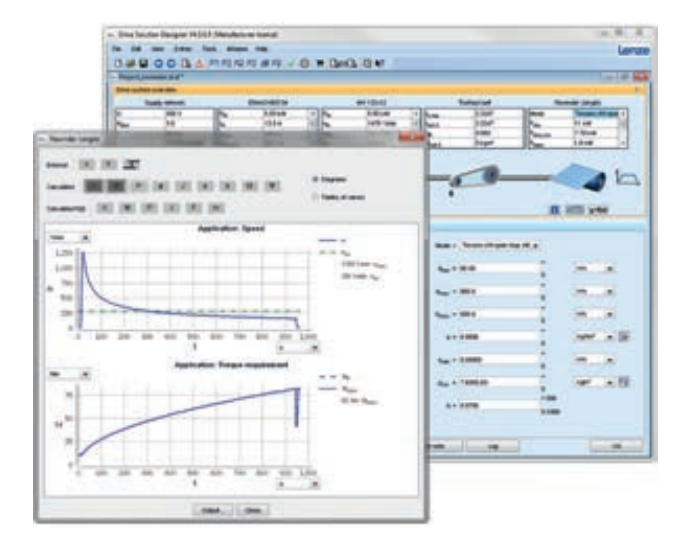

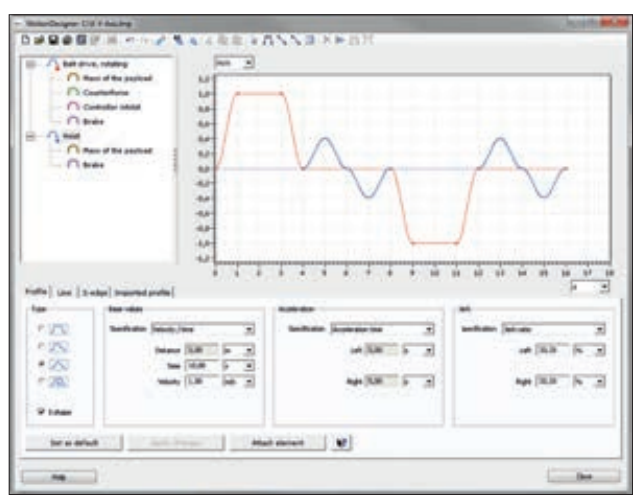

#### Nützliche Funktionen

- Energiepass-Antriebslösung
	- Transparenz für die Anwendung und das komplette Antriebssystem
	- Energiebedarf, Energiekosten, CO<sub>2</sub>-Emissionen, Optimierungspotenziale, Amortisation
- Application-Tuner Unmittelbarer Lösungsvergleich bei unterschiedlichem Betrieb der Anwendung
- Lösungsdokumentation durch anpassbare Protokolle (Kurz- und ausführliches Protokoll, Inbetriebnahmeprotokoll)

#### Eigenschaften

- Optimaler Bedienkomfort für eine schnelle, einfache und professionelle Antriebsauslegung
- Optionale Auswahl der Produktoptionen
- Betrachtung und Prüfung des gesamten Antriebssystems
- Bilden von Alternativen mit Vergleich
- Diverse Hilfsrechner und Wertetabellen
- Verfügbar in verschiedenen Sprachen
- Metrische und imperiale Einheiten
- Online-Hilfe mit Bedien- und Auslegungstipps
- Umfangreiche Weblinks zu weiteren Infoquellen

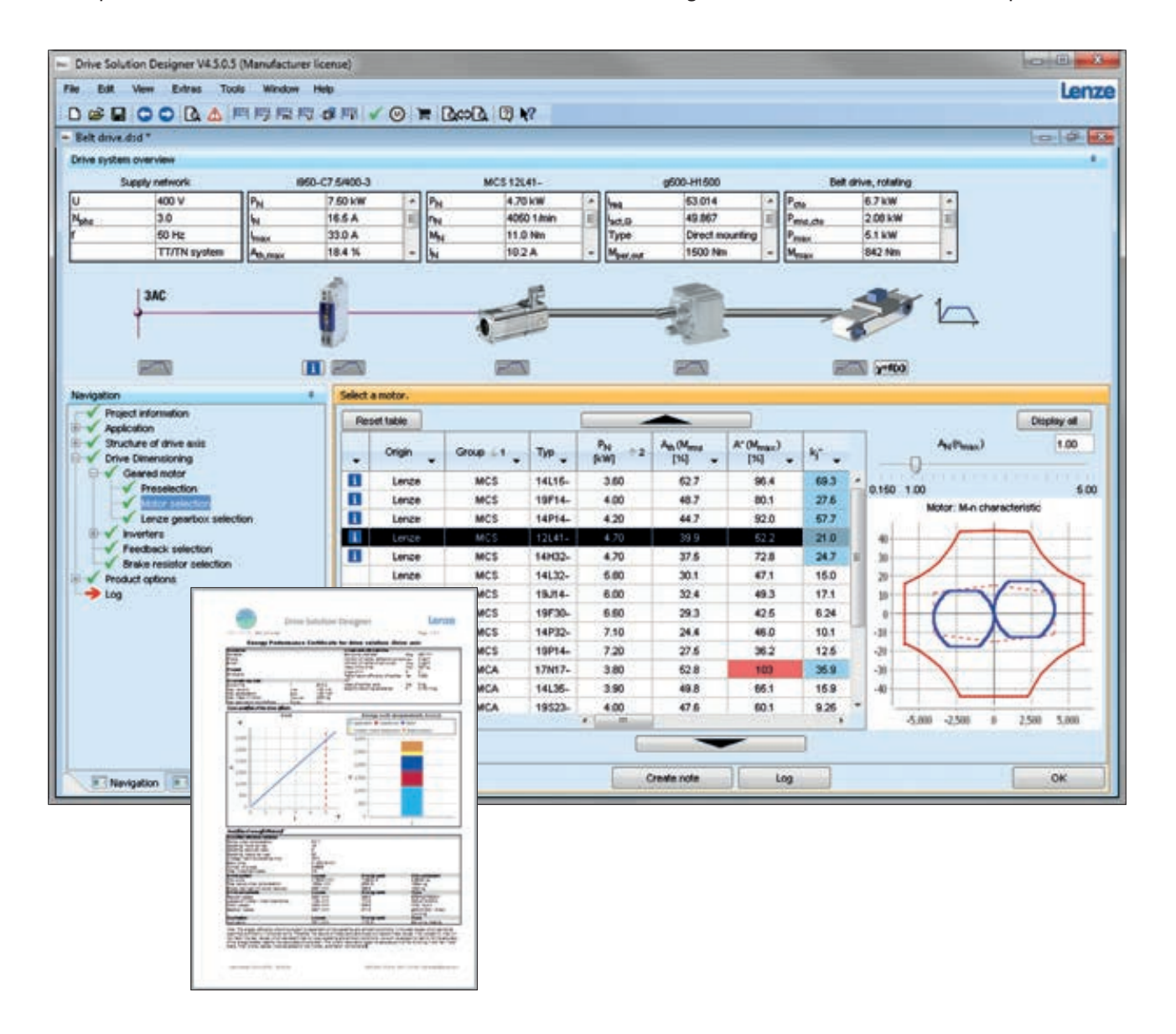

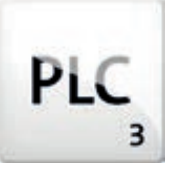

# PLC Designer

## Programmerstellung und Inbetriebnahme

Der PLC Designer ist das Werkzeug für Ihre Programmerstellung und zur Inbetriebnahme unserer PLC-Produkte. Die Programmierung der PLC-Produkte entspricht der Norm IEC 61131-3.

Der PLC Designer bietet Ihnen alle Funktionen für ein komfortables Engineering von controllerbasierten Lösungen. Zusätzlich bieten wir Ihnen umfassende Unterstützung bei der Realisierung Ihrer Projekte durch unsere Applikationsingenieure in jeder Projektphase.

Die Software basiert auf CODESYS V3 und richtet sich an Projektierungsingenieure von Maschinenbauern. Eine umfangreiche Bibliothek aus Funktionsbausteinen unterschiedlichster Aufgabenfelder ist Bestandteil der PLC-Designer-Funktionalitäten. Der PLC Designer kann in Kombination mit dem EASY Starter zur einfachen Inbetriebnahme verwendet werden.

## Highlights

• Funktionsblöcke nach PLCopen Part 1 + 2

Aky

- Grafischer Kurveneditor mit Im- und Export
- Integrierte Visualisierung für eine einfache Prozessdarstellung
- Bei der Inbetriebnahme alle wichtigen Informationen auf einen Blick

de Cit. 1340<br>MARI 42 201

ÅÄ

• Visualisierung von Trends und Prozessdaten

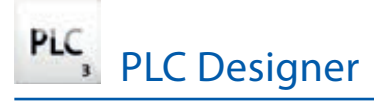

SPS-Funktionalität nach IEC 61131-3

- Anweisungsliste (AWL)
- Kontaktplan (KOP)
- Funktionsplan (FUP)
- Strukturierter Text (ST)
- Ablaufsprache (AS)
- Freigrafischer Funktionsplaneditor (CFC)

Komplexes einfach beherrschen

- Bibliothekssammlung mit standardisierten FAST-Technologiemodulen
- Verschiedene Versionen der gleichen Bibliothek nutzbar

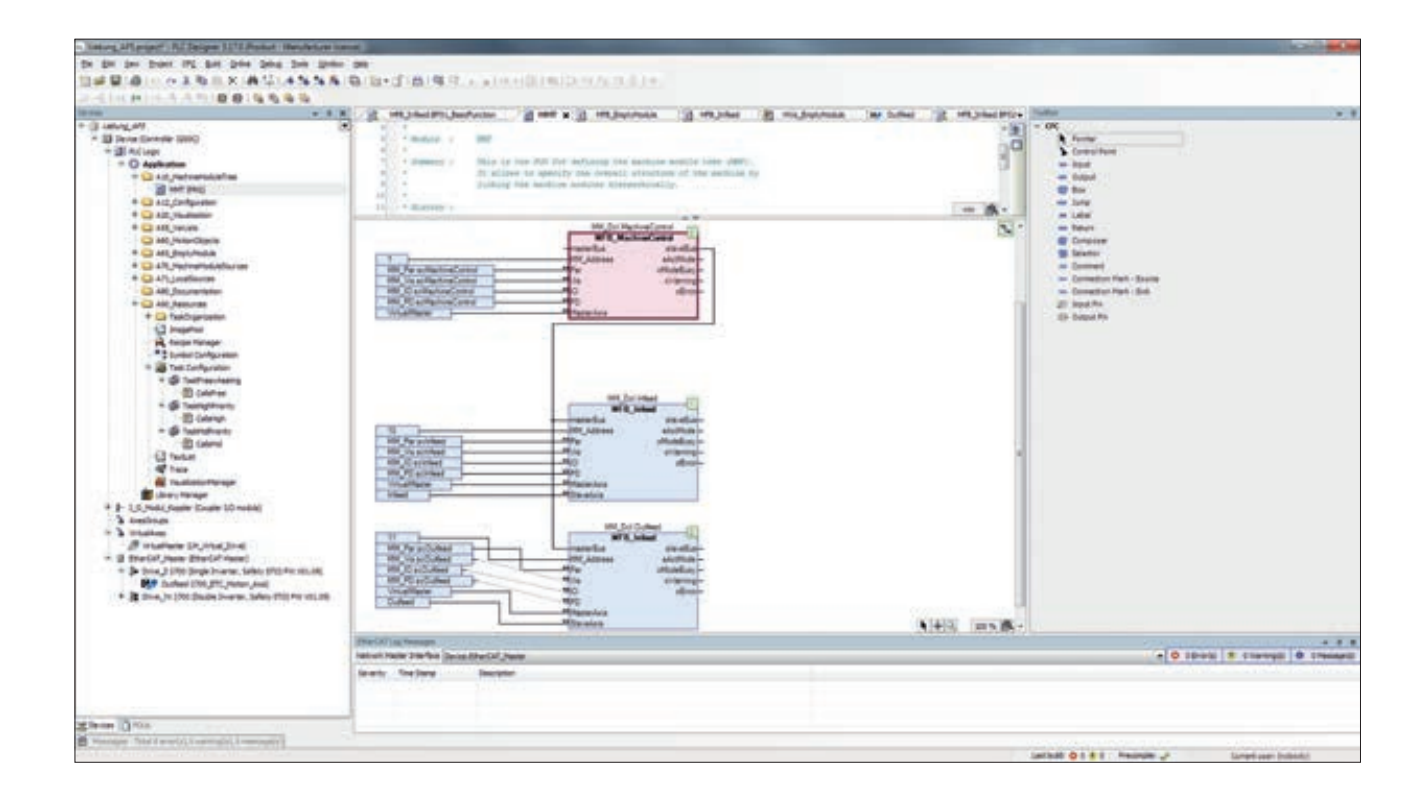

## Verteilte Applikationen

- Mehrere Steuerungen in einem Projekt
- Trennung von Funktion und Hardware
- Mehrere Applikationen auf einer Hardware

## Parametrierdialog

Alle Diagnose- und Parametrierdialoge des EASY Starter auch im PLC Designer verfügbar

## Wiederverwendung

- Objektorientierte Programmierung
- Bedingte Codegenerierung erleichtert die Erstellung skalierbarer Programme durch die Verwendung von Präprozessor-Anweisungen

Grafischer Kurveneditor

Einfach auch komplexe Bewegungsführung definieren. Inklusive Nockenbahnen sowie Im- und Export von Stützpunkttabellen

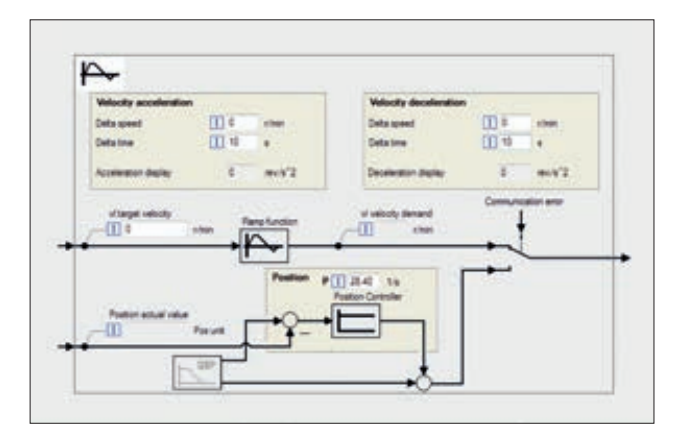

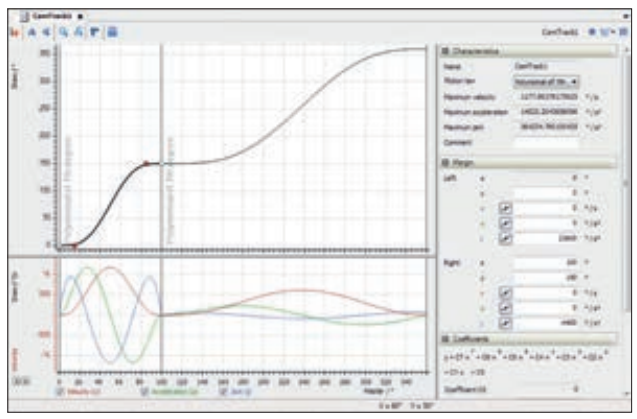

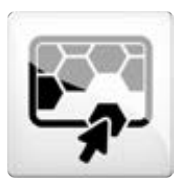

## EASY UI Designer

## Visualisieren auf Expertenniveau ohne Programmierkenntnisse

Eine intuitive Oberflächengestaltung fördert eine einfache und fehlerfreie Bedienung bei komplexen Sachverhalten. Der EASY UI Designer bietet Ihnen dazu praxiserprobte Innovationen aus dem Bereich der grafischen Gestaltung und moderne User Interface Designs.

Anhand von Beispielen und den mitgelieferten Controls-Objekten erstellen Sie auf einfachste Weise für unterschiedliche Nutzergruppen optimierte, individuelle Bedienkonzepte. Die Bedienlemente können während der Laufzeit dynamisch vom Bediener angepasst werden.

Die angepasste Maschinenvisualisierung und Nutzeroberfläche erfüllt die Anforderungen an eine benutzerorientierte Bedienung und ermöglicht eine optimale User Experience.

Ein leistungsstarker grafischer Editor unterstützt Ihre Projektierung und erleichtert das Oberflächendesign mittels Drag and Drop.

Mit dem EASY UI Designer kann ein online editierbares Dashboard mit vordefinierten Widgets sowie Multi-Touch-Gesten gestaltet werden.

Der EASY UI Designer basiert auf einem offenen Systemansatz: Erweiterte Bedienelemente außerhalb des Standards können gemeinsam entwickelt werden.

## Highlights

Applica

**PETOD** 

Umderstame

FAST

- Optimale User Experience für die Maschinenvisualisierung und -bedienung
- Leistungsstarker grafischer Editor zum Oberflächendesign per Drag and Drop
- Online editierbares benutzerspezifisches Dashboard mit vordefinierten Widgets

r

• Multi-Touch-Gesten

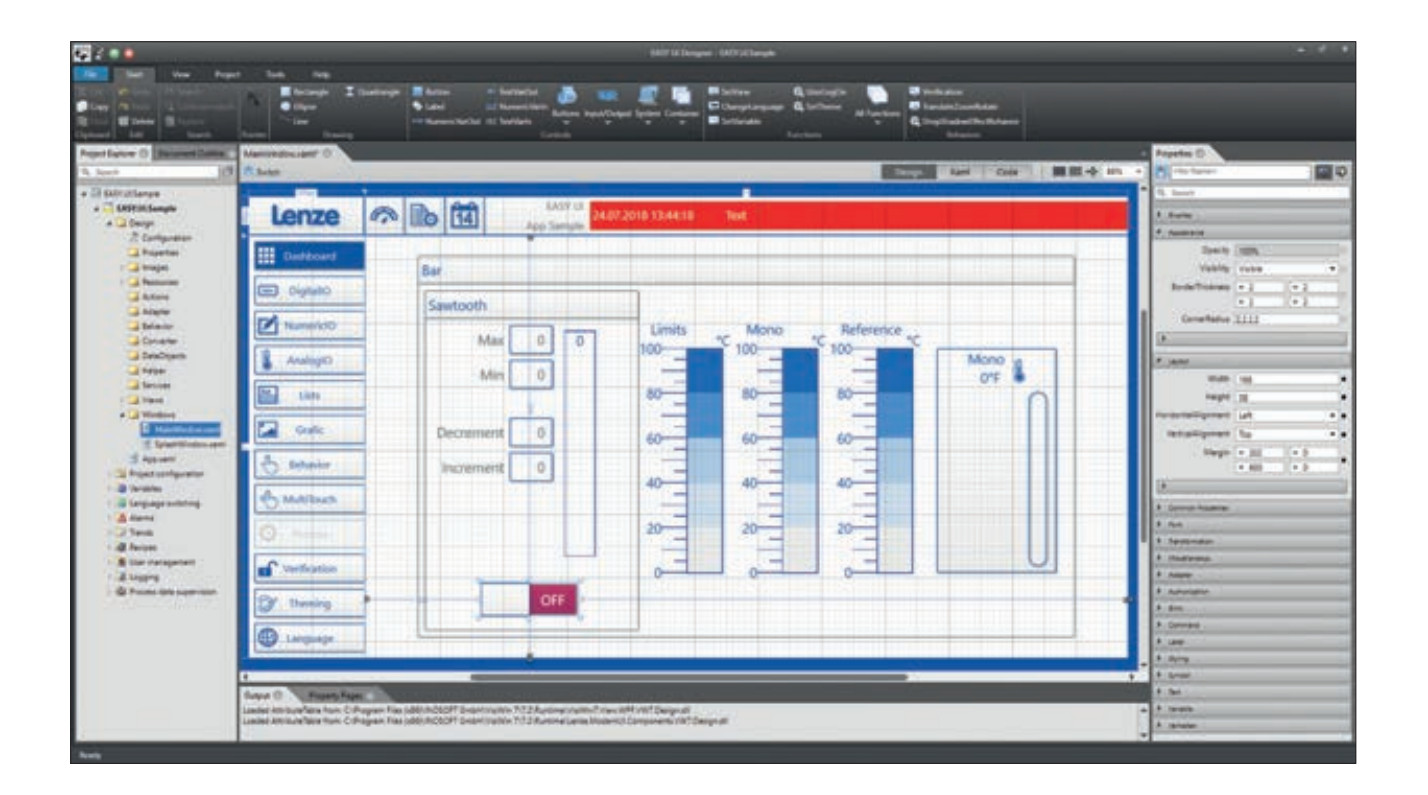

## Features

- Unterstütze Serie: v800
- Vektorbasierte Visualisierung
- Online editierbares, benutzerspezifisches Dashboard mit vordefinierten Widgets, wie z.B. Donut, Gauge, Trend, Bargraph, Istwertanzeige
- Erweiterbar für individuelle Kundenanforderungen durch Hinzufügen von Controls, Templates, Styles, Property Filter, Project Types …
- Schnellere und einfache Bedienung durch moderne Technologien zur Unterstützung von Multi-Touch-Gesten
- Umfassende Template-Bibliothek
- Anpassbare View & Project Templates
- Anpassbares Layout
- Erstellen eigener Templates
- Erweiterte Kommunikationsfehlerbehandlung, beispielsweise durch optisches Feedback der Controls

## Prozesskommunikation

- OPC UA
- Optionale Anbindungen an 3rd-Party-Steuerungen
- Variablenabstraktionslayer/Umschalten zwischen Steuerungen

## Sprachumschaltung

- Alle Texte sind Unicode
- Texte mit dynamischen Komponenten (Variablen)
- Umschaltung von Schriftarten (Europa/Asien), Einheiten, Symbolik und Farben
- Im- und Exporttool für Excel

## Alarmverwaltung

- Strukturierung und Definition von Alarmklassen, Alarmgruppen, benutzerdefinierten Anzeigeelementen mit Filter und Sortierung
- Verschiedene Quittierungsarten
- Historie mit Sprachumschaltung

## Rezeptverwaltung

- Einzelrezepte mit Variablenwerten
- Datei- und Transferoperationen per Trigger (SPS) oder Bediener
- Rezepte als Datei austauschbar
- Integrierte Historie
- Editieren der Werte in der Oberfläche

## Trendaufzeichnung

- Aufzeichnung für y-t- und x-y-Diagramme
- Ringpuffer im Speicher oder als Datei
- Folgearchive für Zeitabschnitte (Tag, Woche …) oder für Chargendaten
- Kurvenauswahl zur Laufzeit; beliebige Skalierung und Zoom

## Protokollierung

- Automatische Aufzeichnung von System-, Bedienund Benutzerereignissen
- Audit Trail nach FDA CFR 21 Part 11
- Benutzerprotokoll

## Benutzerverwaltung

- Administration zur Laufzeit
- Umfangreiche Einstellungen bzgl. Passwort und Logging-Mechanismus
- Zugriffschutz nach FDA CFR 21 Part 11

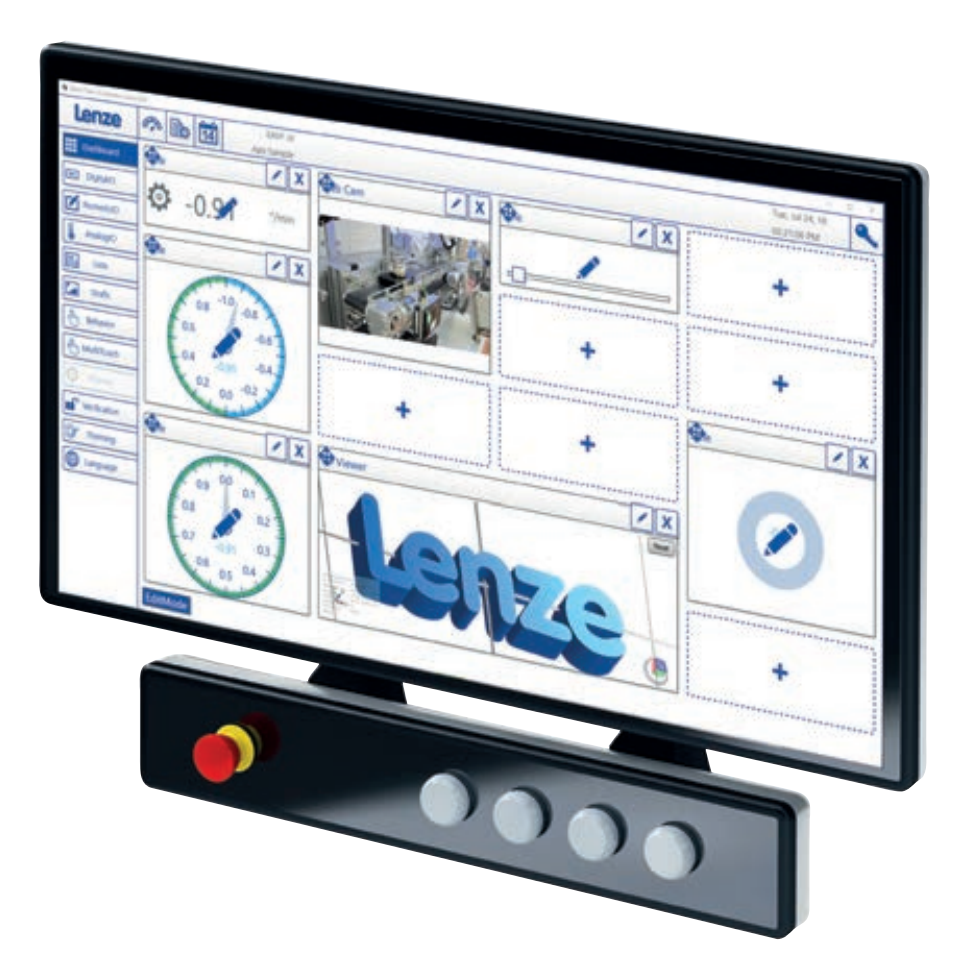

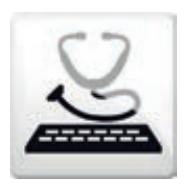

## EASY Starter

## Inbetriebnahme und Wartung

Von Anwendern für Anwender. Der EASY Starter unterstützt bei der Inbetriebnahme und Wartung Ihrer Maschinen. Durch einfach anzuwendende Parametrier- und Diagnosedialoge und strukturierte grafische Oberfläche behalten Sie in jeder Situation den nötigen Überblick.

Der EASY Starter wurde speziell für die Inbetriebnahme und Wartung von Lenze-Produkten ausgelegt. Das Tool erlaubt in diesem Rahmen die Online-Diagnose und Fehlersuche. Im Diagnosemodus ist keine Veränderung der Parameter möglich, somit besteht nicht die Gefahr einer versehentlichen Applikationsänderung.

Eine bedienerfreundliche Menüführung mit wenigen Schaltflächen unterstützt Sie bei allen Maschinenanpassungen.

Der EASY Starter beinhaltet alle für Sie wichtigen Funktionen, wie das Laden von fertigen Applikationen auf das Gerät, das Aktualisieren der Gerätefirmware oder die Anpassung von Parametern in kontextgeführten Oberflächen. Für unterschiedliche Anwendungen stellt der EASY Starter Ihnen die passende Nutzeroberfläche zur Verfügung.

## **Highlights**

- Intuitive Oberfläche
- Unterstützung bei der Inbetriebnahme und Wartung der Lenze-Produkte
- Anwendungsspezifische Oberflächen möglich

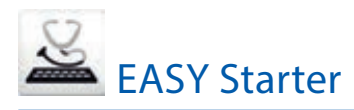

## Intuitive Oberfläche

- Für unterschiedliche Anwendungen und Nutzer optimierte Oberflächen
- Übersichtliche Menüs mit wenigen Buttons
- Geräteunabhängige Nutzerführung
- Einfache Verwaltung unterschiedlicher Geräte
- Mit wenigen Klicks zum richtigen Parameter
- Direkte Hilfe zu allen Geräteparametern und -meldungen

#### Inbetriebnahme

- Umrichter oder Controller dialoggeführt parametrieren
- Erstellte Applikationen vergleichen und dokumentieren
- Gleichzeitiges Engineering mit vielen Umrichtern und Controllern
- Innovative Near Field Communication (NFC) zur Parametrierung nutzen
- Sicherheitsfunktionen parametrieren

## Wartung

- Die Applikation aktualisieren
- Eine schnelle Diagnose erhalten (inkl. Trendaufzeichnung)
- Die Firmware aktualisieren
- Gleichzeitiges Engineering mit vielen Umrichtern und Controllern
- Oszilloskop zur Diagnose und Optimierung schneller Prozesse nutzen (geräteabhängig)
- Programmgesteuerte Aktualisierung von Applikation und Firmware (Batch-Betrieb)
- Aufruf aus Fremdtools über Tool Calling Interface (TCI)
- Gateway für OPC-UA und MQTT konfigurierbar

Anwendungsspezifische Oberflächen

Der EASY Starter kann in anwendungsspezifischen Betriebsmodi genutzt werden – so erhält jeder Anwender die individuell zugeschnittene Oberfläche, um seine Aufgabe effizient zu erfüllen:

- EASY Starter
- EASY Starter/Online only
- EASY Starter/Online & Read only
- EASY Application Loader
- EASY Firmware Loader
- Smart Motor

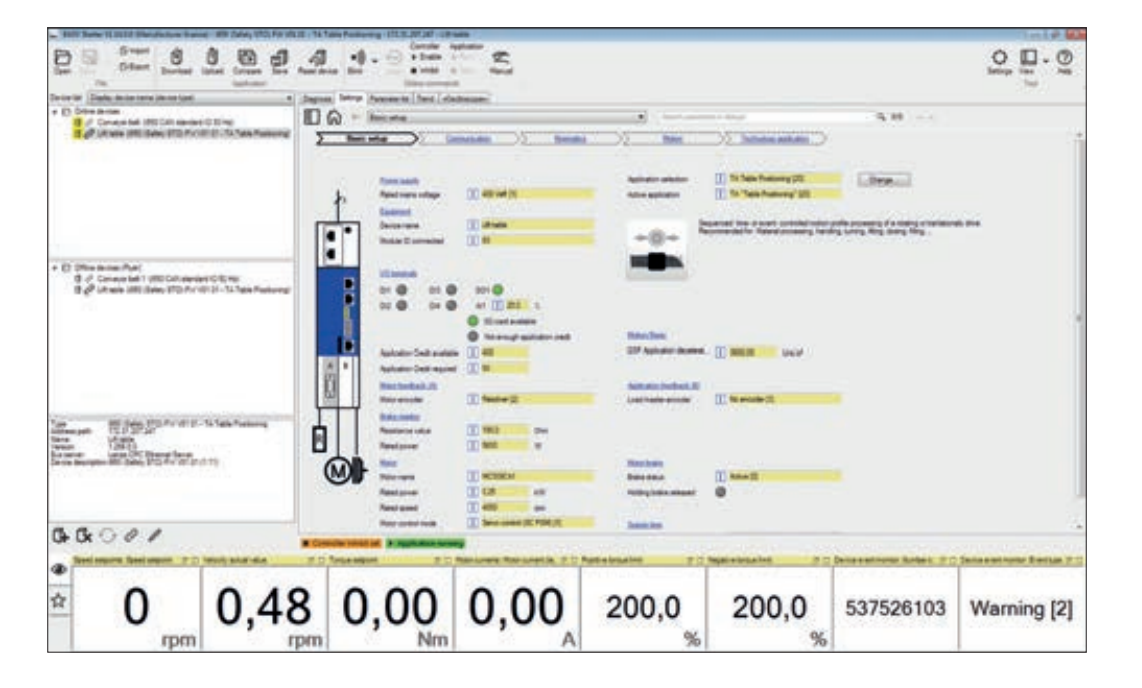

#### EASY Starter

- Der volle Funktionsumfang des EASY Starters für alle Anwender, die Maschinen und Antriebe diagnostizieren und einstellen wollen
- Verwaltung von Offline- und Online-Geräten

#### EASY Starter Online only

- Parameteränderungen direkt im verbundenen Gerät
- Kommunikation über alle vorhandenen Lenze-OPC-Busserver
- Einfache Auswahl des Kommunikationspfads zum Gerät
- Übertragung auf mehrere Geräte möglich

#### EASY Starter Online & Read only

Einfache Online-Diagnose von Geräten – ganz ohne Gefahr einer versehentlichen Applikationsänderung

## EASY Application Loader

- Einfacher Assistent für Servicepersonal von Maschinenbauern und Endkunden
- In wenigen Schritten die fertige Kundenapplikation in Geräte laden
- Batchsteuerung für Serieninbetriebnahme verfügbar

#### EASY Firmware Loader

- Einfacher Assistent für Servicepersonal von Maschinenbauern und Endkunden
- In wenigen Schritten Firmware in Geräte laden
- Batchsteuerung für Serieninbetriebnahme verfügbar

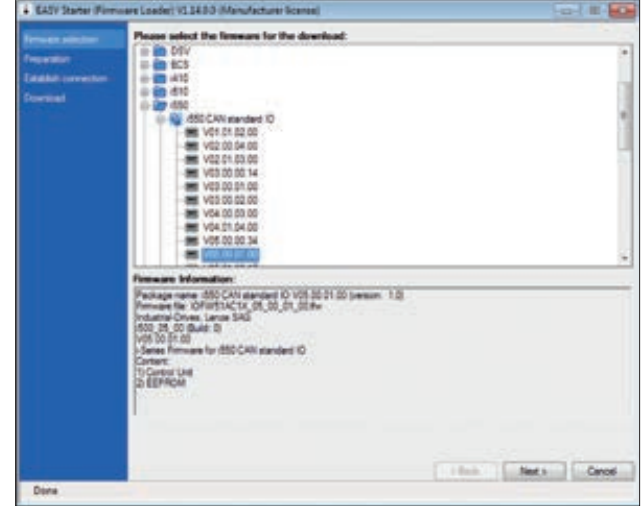

## Lenze Smart Motor

- Für Servicepersonal von Maschinenbauern und Endkunden, die den Lenze Smart Motor einsetzen
- Einfaches PC-Tool zur Parametrierung von Lenze Smart Motor
- Übertragung zum Motor durch USB-NFC-Adapter (nicht im Lieferumfang enthalten)

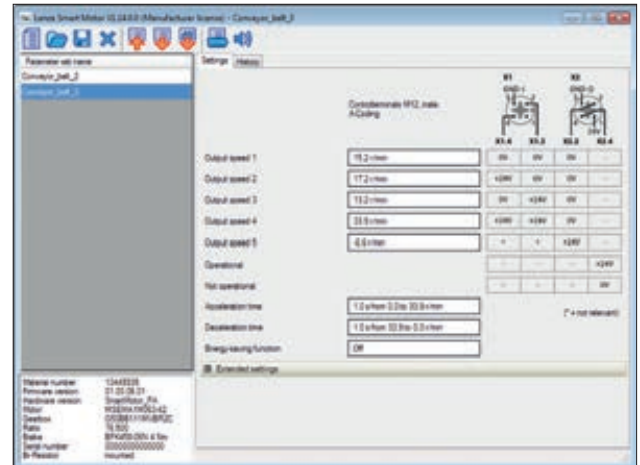

## Für jede Nutzergruppe die richtige Lizenz

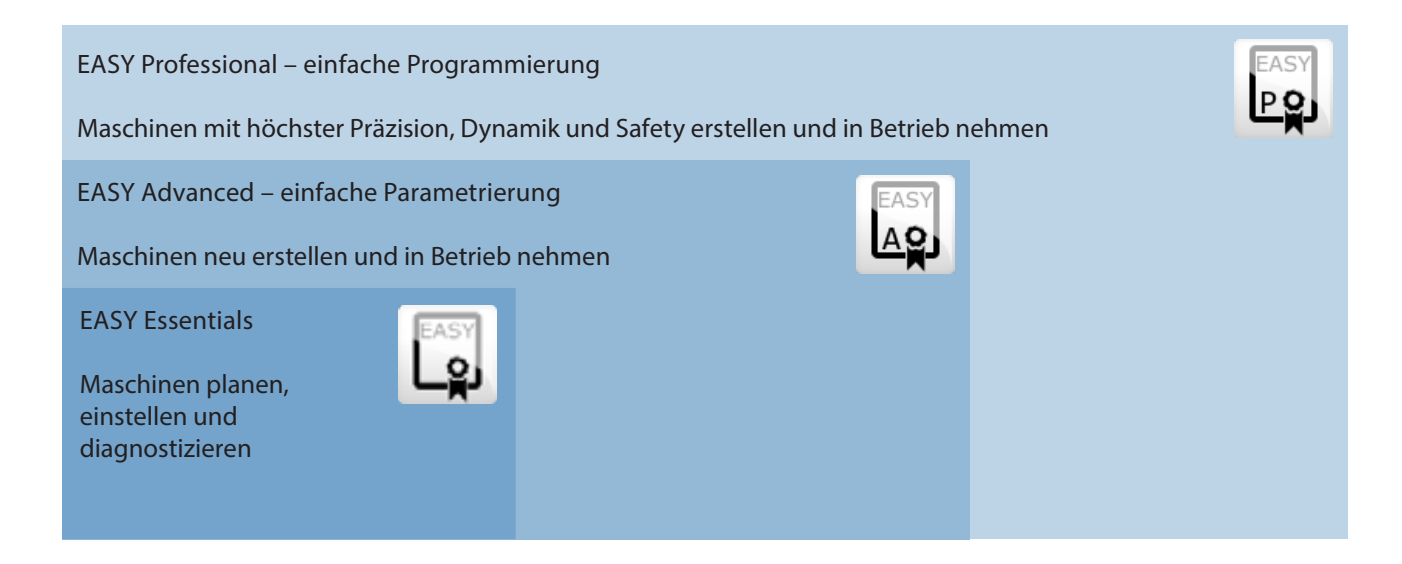

## EASY Essentials (kostenfrei)

Alles, was Sie in der Planungsphase Ihrer Maschine brauchen: die richtigen Produkte schnell und einfach finden, auslegen und zusammenstellen. Und beim Betrieb Ihrer Maschine auf alle Parameter schnell zugreifen und diese ggf. anpassen.

## EASY Advanced (Lizenz)

Mit zusätzlichen Funktionen für eine komfortable Inbetriebnahme und die Optimierung des Antriebsstrangs erweitern Sie Ihre Möglichkeiten. Auf diese Weise können Sie Maschinen schneller projektieren.

Gewinnen Sie mehr Sicherheit bei der Erstellung und Inbetriebnahme Ihrer Maschine. Mit der EASY Advanced-Lizenz können Sie den Antrieb für den Anwendungsfall einfacher einstellen, analysieren und optimieren.

## EASY Professional (Lizenz)

Maschinenprogrammierung nach Industriestandard: Mit EASY Professional stehen Ihnen sämtliche Funktionen zur Planung und Umsetzung anspruchsvoller Aufgaben für die komplette Maschinenautomatisierung zur Verfügung.

Mögliche Varianten für alle Lizenzstufen:

- Single:
- Einzelplatzlizenz für einen Arbeitsplatz • Company:
- Mehrfachlizenz für alle Arbeitsplätze einer Firma • Buyout:
- Mehrfachlizenz für alle Arbeitsplätze einer Firma, Unterlizensierung an Kunden im Rahmen einer Maschinenlieferung zulässig

Unsere Engineering Tools stehen zum Download zur Verfügung: http://www.Lenze.com/de-de/download/software-downloads

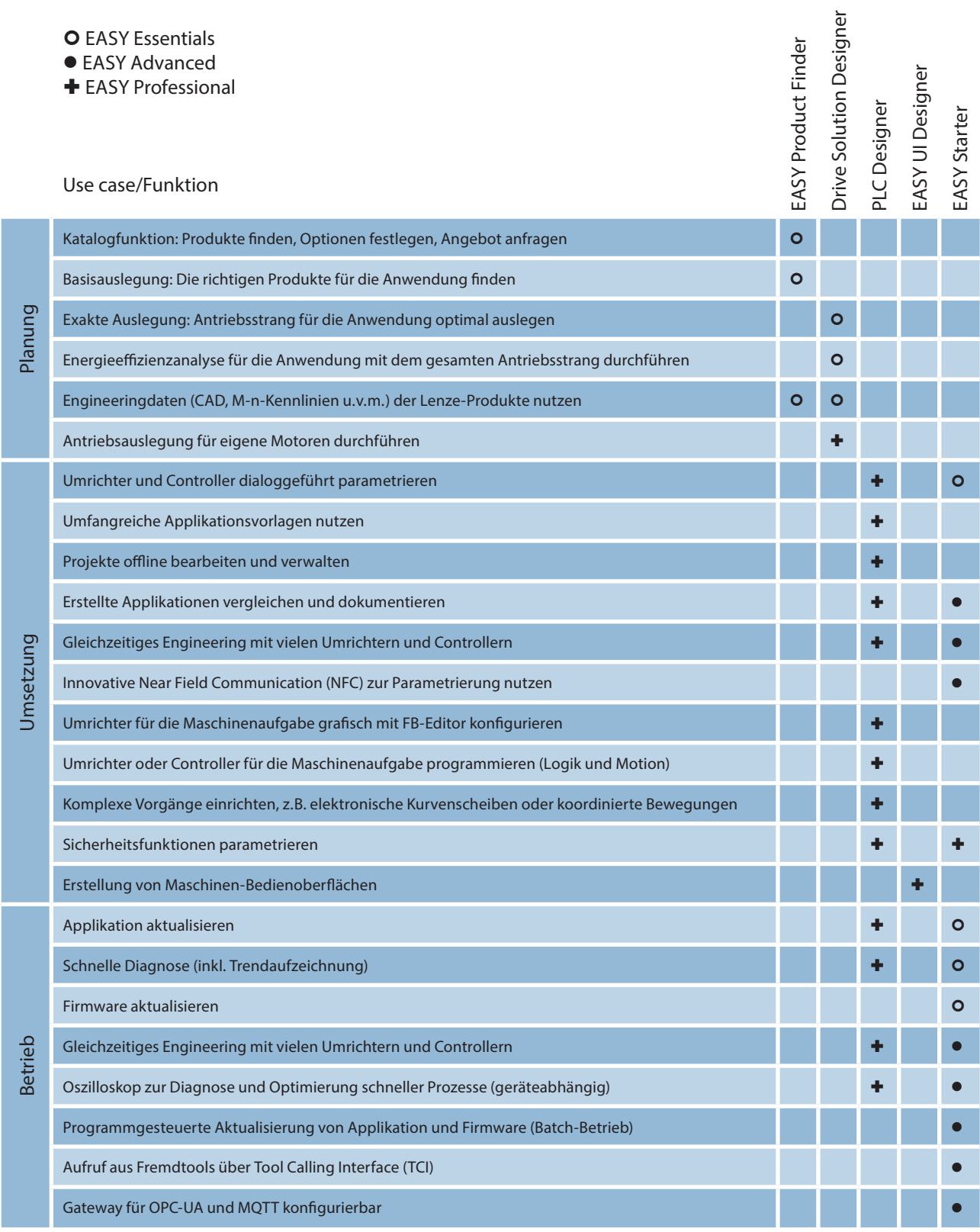

EASY Professional ist mit vollem Funktionsumfang als 30-Tage-Testversion verfügbar.

Lenze Automation GmbH Postfach 10 13 52 D-31763 Hameln Germany Phone  $+49 05154 82-0$ <br>Fax  $+49 05154 82-28$ Fax +49 05154 82-2800 Mail Lenze@Lenze.com Web www.Lenze.com

Lenze Service GmbH Breslauer Straße 3 D-32699 Extertal Germany Phone 0080002446877 (24h helpline) Fax +49 05154 82-1396 Mail service.de@Lenze.com

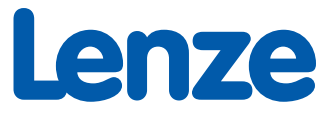